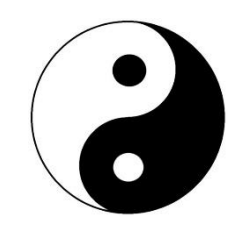

## **DAO Data Access Objects**

DAO 1.0 появилась в ноябре 1992 года как API для работы с СУБД Jet.

Поддерживала доступ к файлам формата

MDB (Microsoft Access), ODBC-источникам данных и к источникам данных ISAM.

С 1996 года компания Microsoft стала ориентироваться на поддержку другой, более универсальной технологии доступа к данным — OLE DB\ADO.

Тем не менее технологии Jet\DAO продолжали развиваться до 2001 года, когда Microsoft анонсировала прекращение поддержки этих технологий.

Основные версии DAO и продукты, в составе которых они поставлялись:

- версия 1.0, Visual Basic 2.0, Visual Basic 3.0, Microsoft Access 1.1
- версия 2.0, Microsoft Access 2.0
- версия 2.5, Visual Basic 4.0 (16-bit only)
- версия 3.0, Visual Basic 4.0, Microsoft Access 95, Microsoft Excel 95, Visual  $C++4.03$
- версия 3.5, Microsoft Access 97, Visual Basic 6.0
- версия 3.6, Microsoft Access 2000, XP

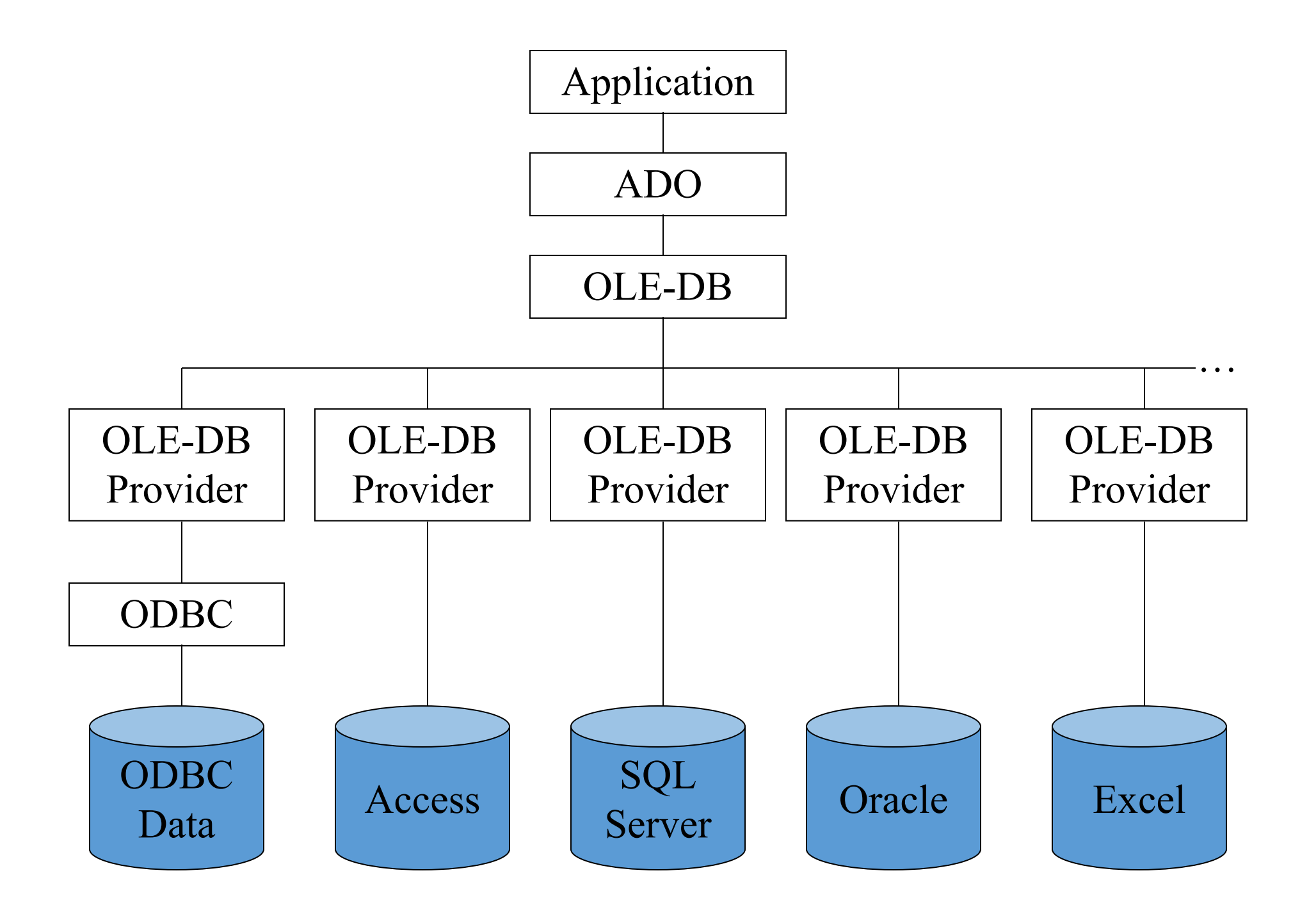

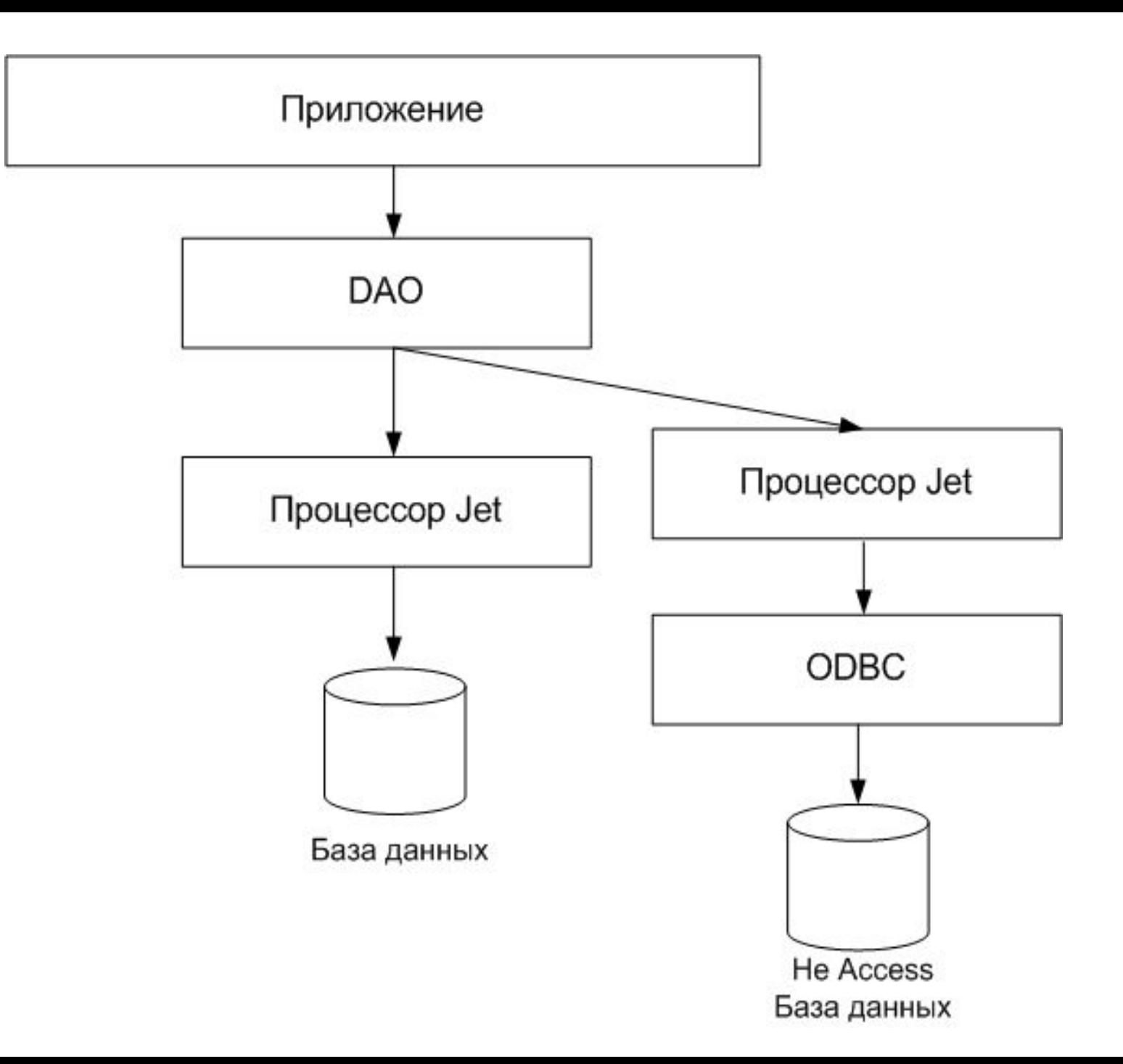

#### **DBEngine**

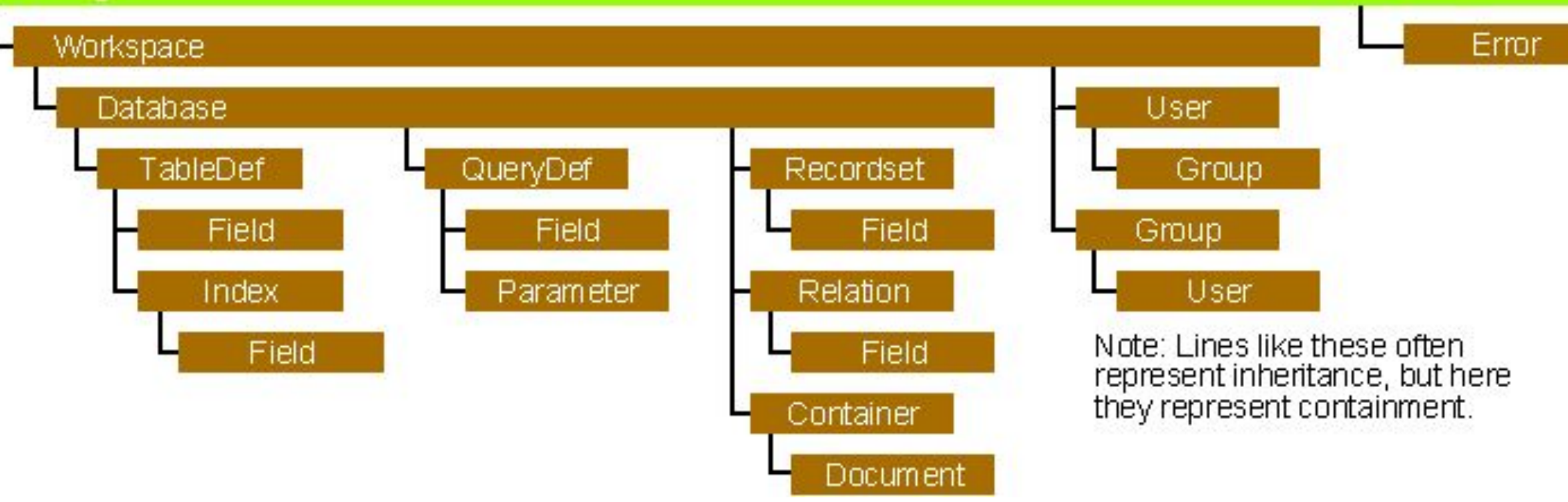

### ADO Object Model

#### 4 основных объекта:

- **\* Connection** объект, управляющий соединением между приложением и хранилищем БД.
- **\* Command** запуск SQL запрсов к БД
- **\* Recordse**t содержит набор записей как результат выполнения команды-запроса.
- **\* Stream** позволяет оперировать с данными, содержащихся на web-ресурсах (например: обработка HTML)

### DAO Connections DBengine

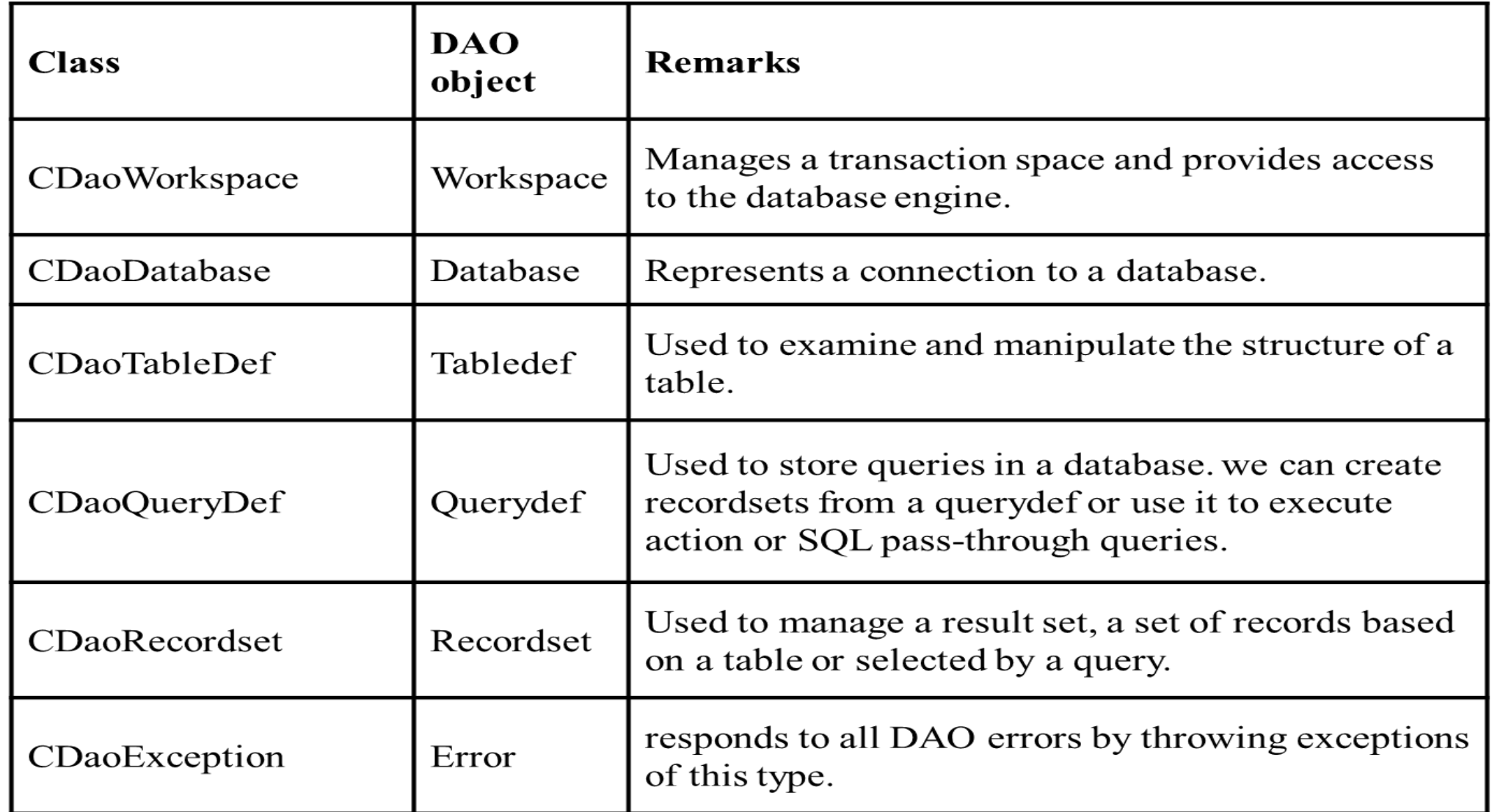

8

```
1Dim dbs As Database
 \overline{2}Dim tdf As TableDef
 3
    Dim fldID As Field
    Dim fldName As Field
 45
    Dim fldResponse As Field
 6
    Dim fldClass As Field
 7
 8
    Set dbs = OpenDatabase(''C:\MYTEST.MDB")\mathcal{G}Set tdf = dbs. CreateTableDef("Marketing Survey")
10set FldID = tdf. CreateField("ID", dbInteger)
1112
    fldID. Required = True13
14
    Set fldName = tdf. CreateField("Name", dbText)
15
    fldName. Required = TruefldName.Size = 40
16
    fldName. AllowZeroLength = True17
    fldName.DefaultValue = "Unknown"
18
19
    Set fldResponse = tdf. CreateField ("Response", dbMemo)
20<sup>°</sup>21
    set fldClass = tdf. CreateField ("Class", dbText, 10
    fldClass. Required = True22
    fdClass. ValidationRule = "in('A', 'B', 'X')"23
    fldClass. ValidationText = "Enter of of A, B, or X''24
```
- 26 tdf.Fields.AppendFldID
- tdf.Fields.Append fldName 27
- tdf.Fields.Append fldResponse 28
- 29 tdf.Fields.Append fldClass
- dbs.TableDefs.Append tdf 30
- dbs.Close  $31$

#### DAO Connections

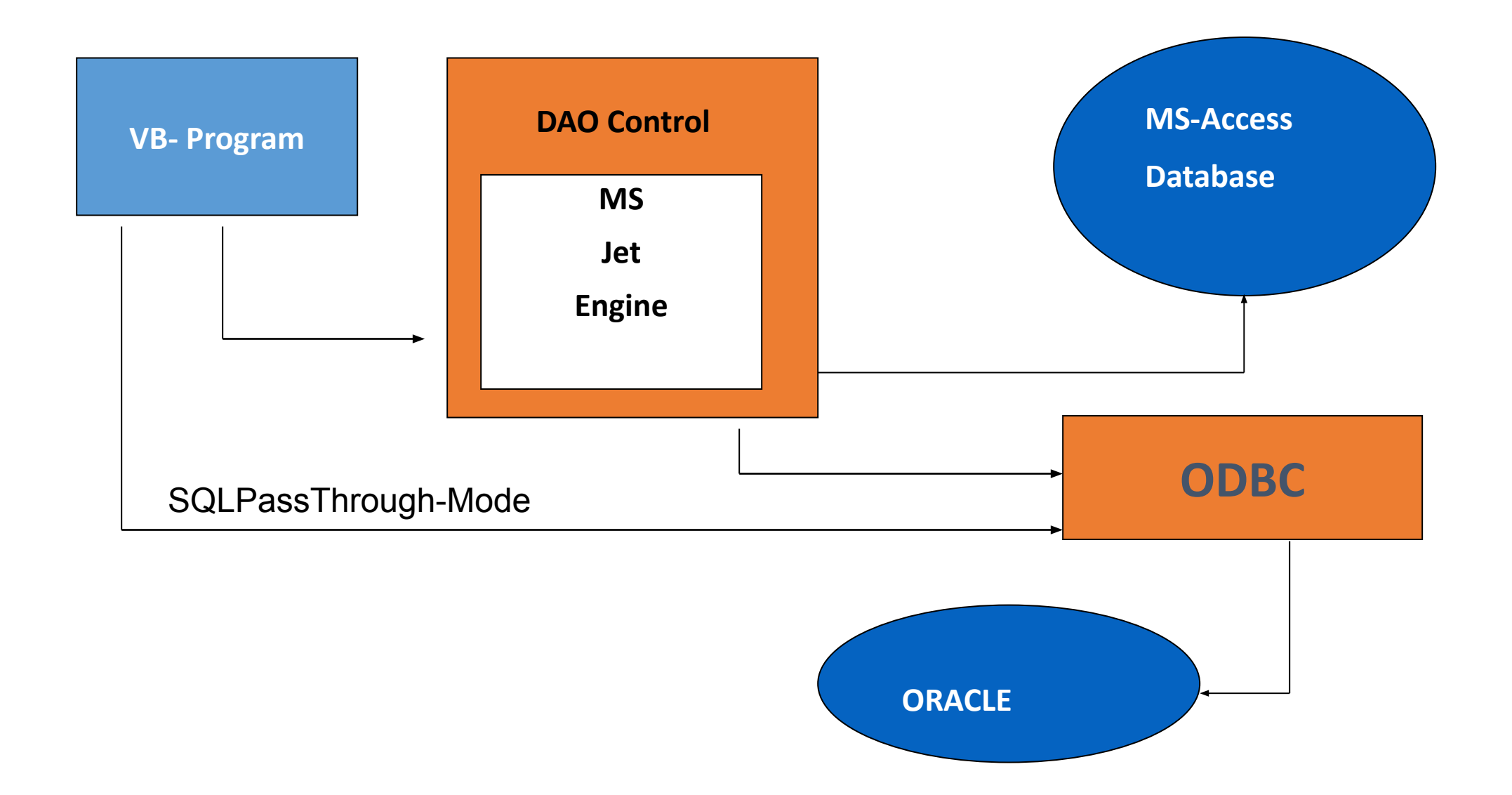

Example: Obtaining Information About Querydefs

```
// pDB is a pointer to a CDaoDatabase object
// Allocate a CDaoQueryDefInfo object to
// receive the information
CDaoQueryDefInfo queryinfo;
int nQueries = pDB->GetQueryDefCount();
for ( int i = 0; i < nQueries; i++ )
\{pDB->GetQueryDefInfo( i, queryinfo );
    if (queryinfo.m strName == "Senior Students")\{// Get other information about the query ...
        \frac{1}{2}...
        break;
```
#### Quick SQL Pass-Through Queries

```
// pdb is a pointer to a CDaoDatabase object
// (an .MDB database)
// Set up the connection string
// Security Note: Hard-coding a password is a major security weakness.
// Either query for a user ID and password or specify a trusted connection
// (which uses Windows NT integrated security) instead.
CString strConnect = "ODBC;DSN=ntstuff;Trusted Connection=Yes;APP=App
Name; WSID=MyComputer; DATABASE=pubs; TABLE=dbo.authors; ";
pdb->SetConnect(strConnect);
// Use SQL pass-through in a recordset
// Set up the SQL and open the recordset
CString strSQL = "whatever";CDaoRecordset rs( pdb );
try
\{rs.Open( dbOpenSnapshot, strSQL, dbSQLPassThrough );
   11...
```
# **RDO Remote Data Objects**

RDO (сокр. от англ. Remote Data Objects) — технология доступа к базам данных компании Microsoft.

Представляет собой набор COM-объектов, инкапсулирующих ODBC API, а также клиентскую курсорную библиотеку.

Технология RDO появилась в 1995 году одновременно с выходом продукта Visual Basic 4.0.

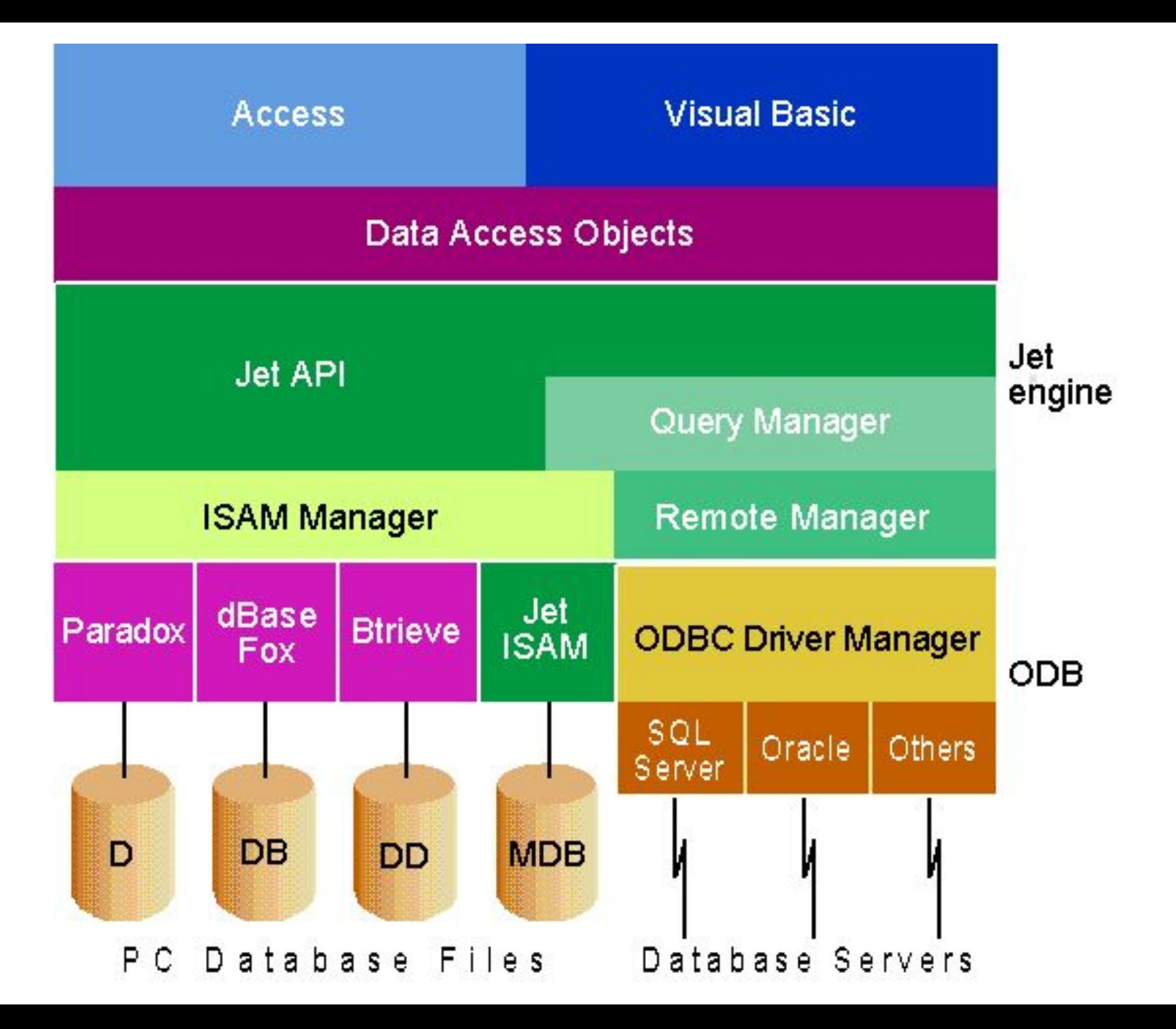

#### **Remote Data Objects and their DAO/Jet Equivalents**

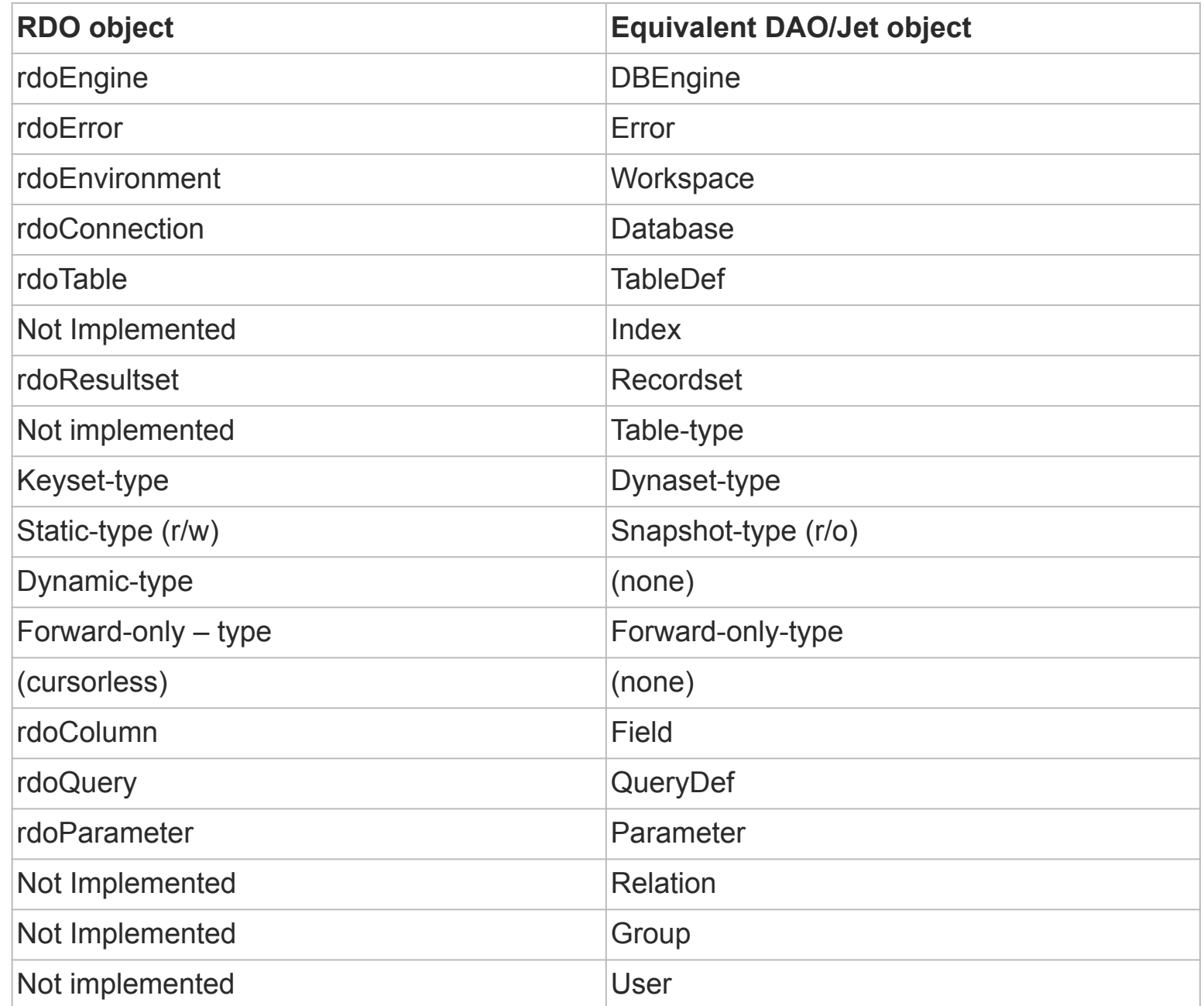

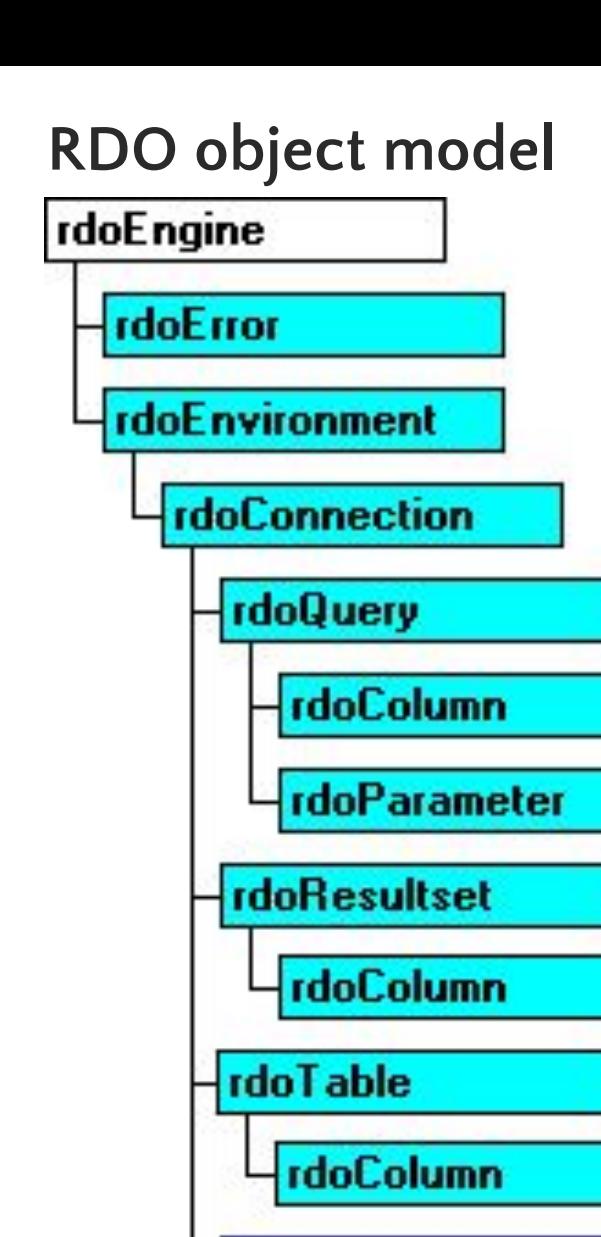

rdoPreparedStatement

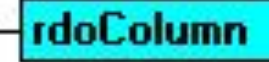

rdoParameter

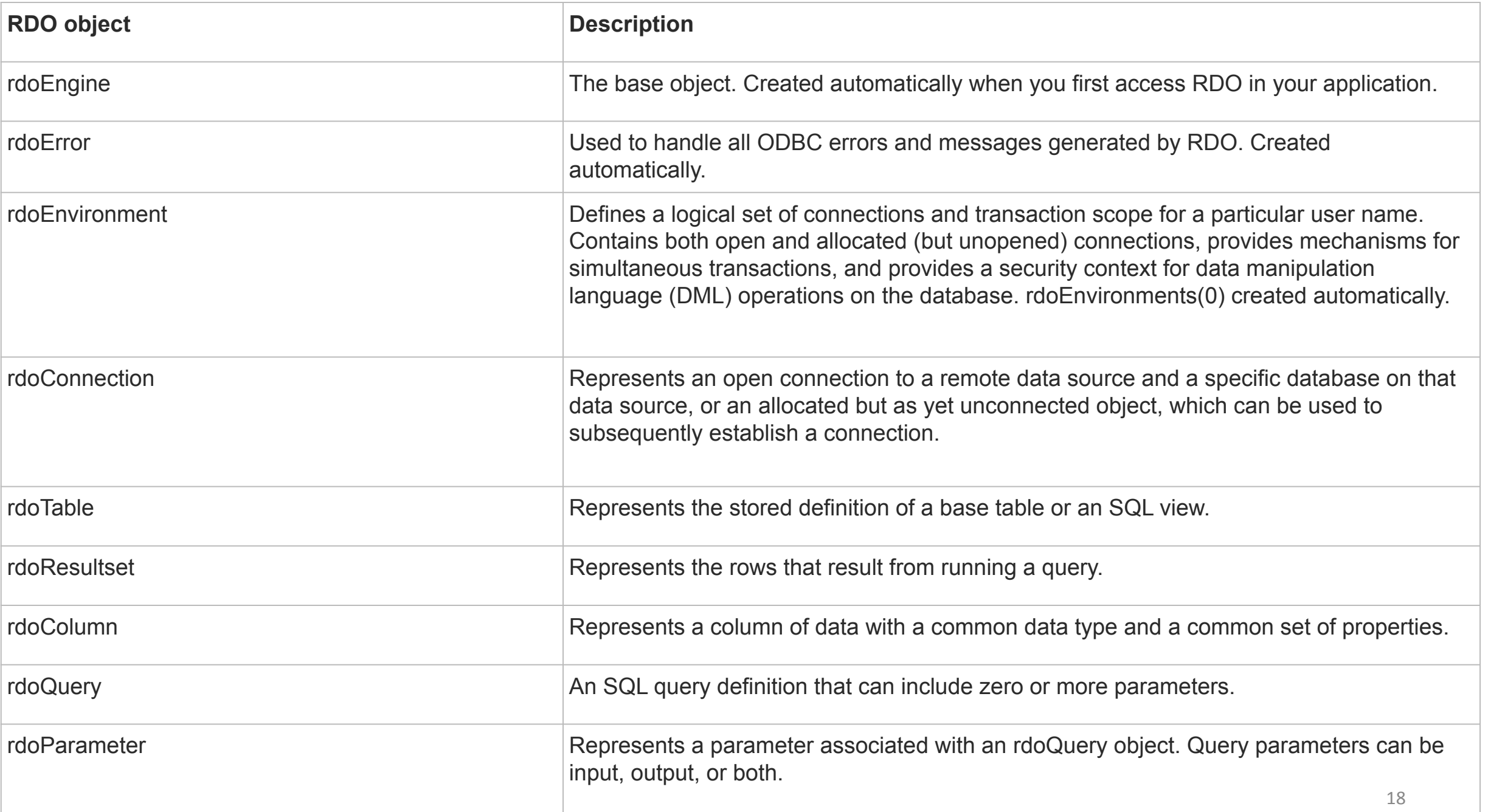

## Features of Remote Data Objects

- •Достижение большей производительности при работе с удаленными ODBC ресурсами
- •Управление несколькими наборами результатов
- •Запуск нескольких запросов одновременно
- •Запуск запросов асинхронно
- •Уменьшение занимаемой памяти
- •Возможность лимитировать количество строк, которые будут возвращены или обработаны